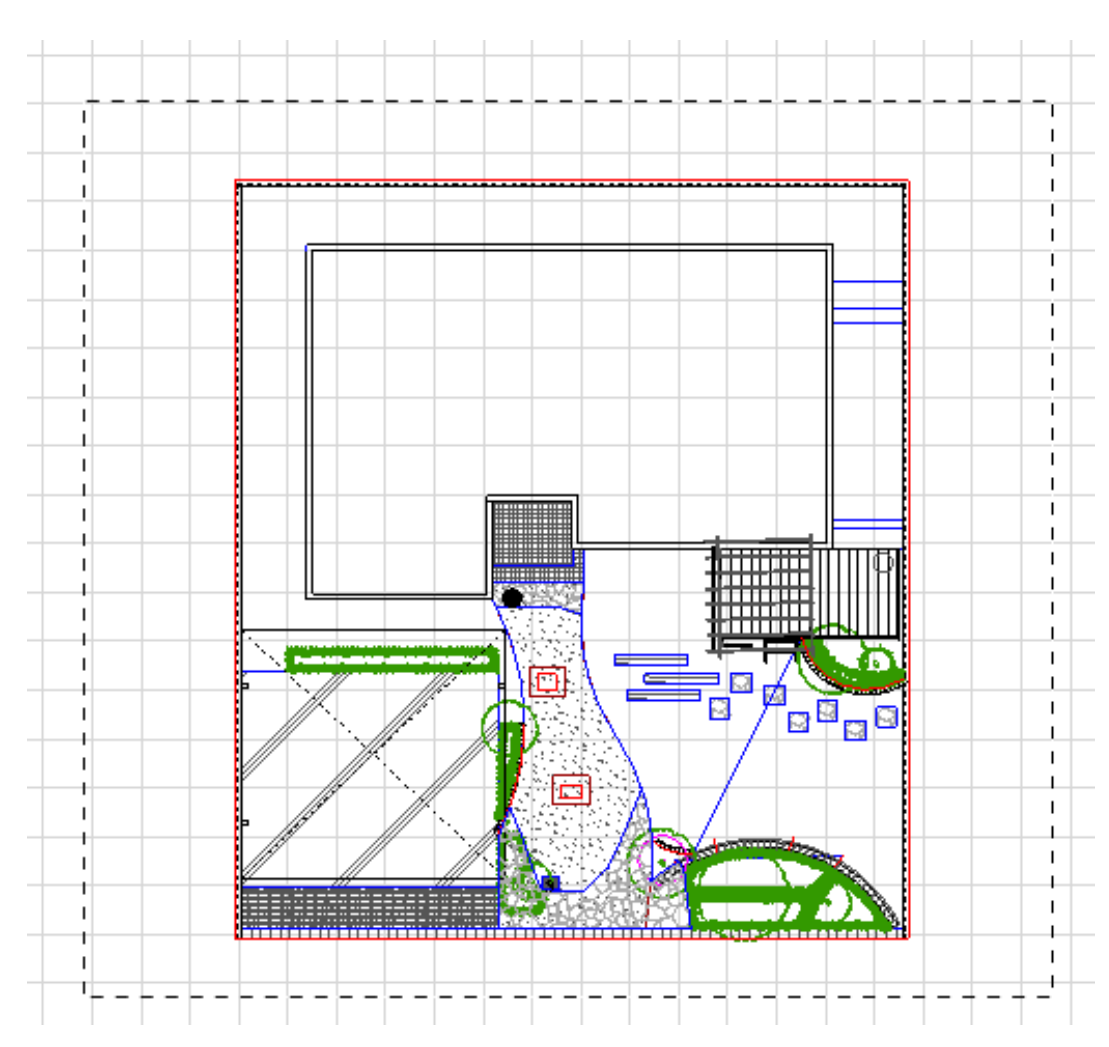

 $2.$ 

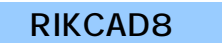

1.  $\blacksquare$ 

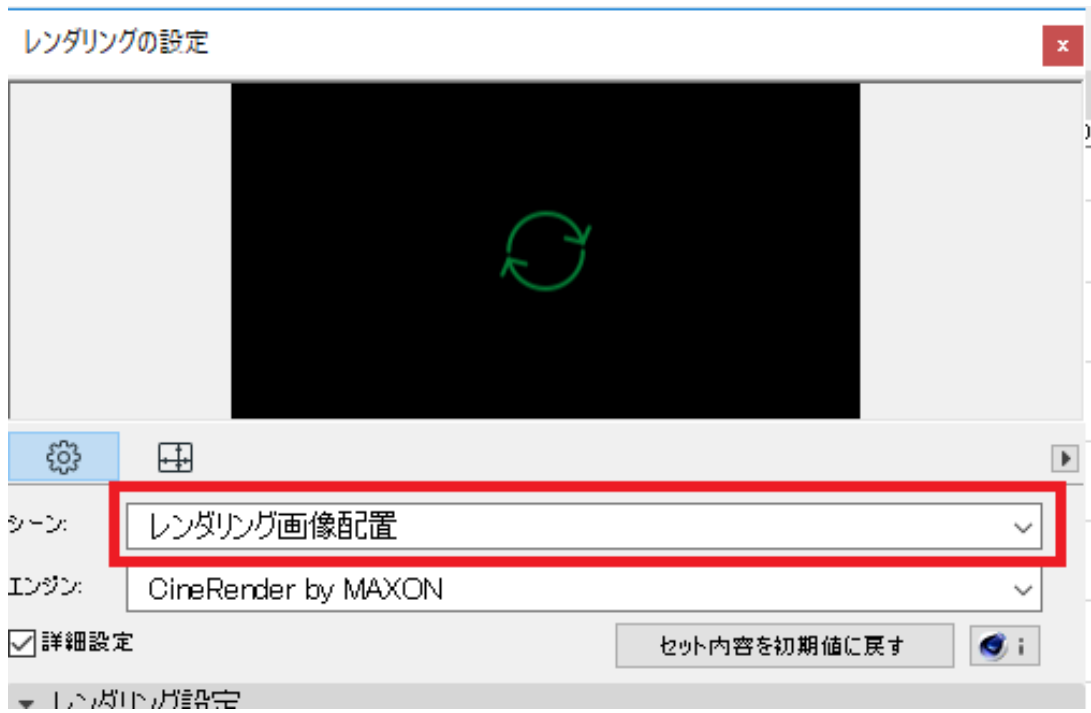

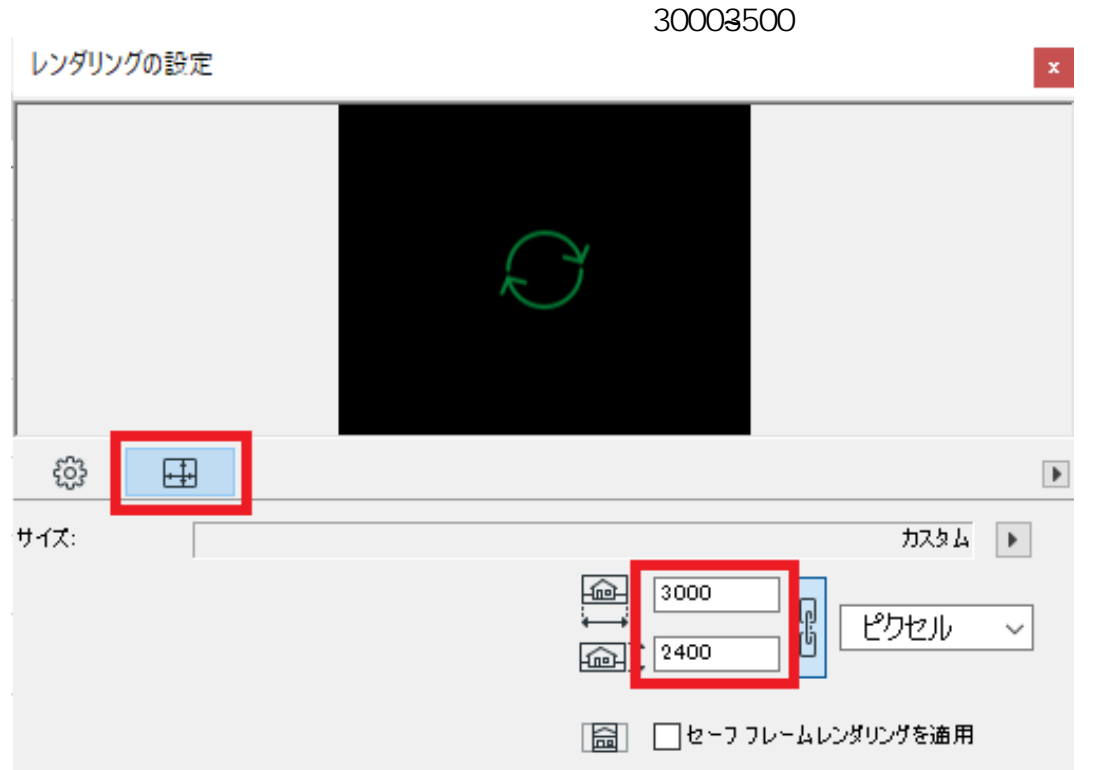

**RIKCAD7** 

30003500

 $\mathsf{OK}$ 

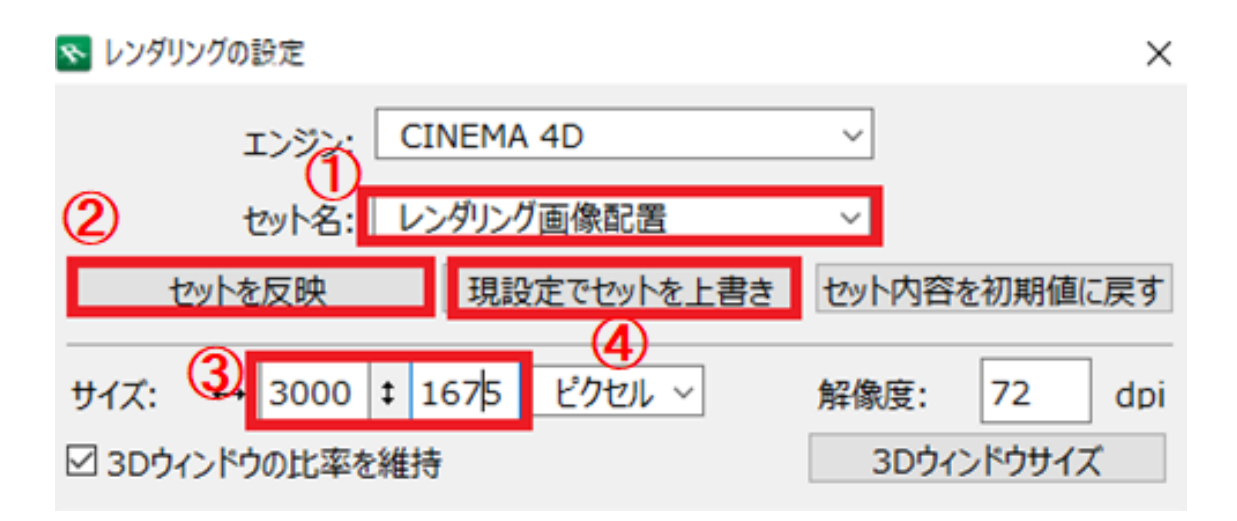

ID: #1696

 $: 2018 - 12 - 1017.35$ 

製作者: 大木本